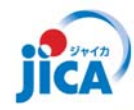

**JICA‐PNGFA Forestry Project 2014‐2019 ‐ Fact Sheet No.5**

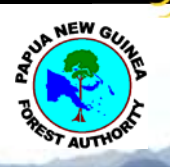

# **Constraints data Natural condition layers in the PNG‐FRIMS**

**Capacity Development Project for Operationalization of PNG Forest Resource Information Management System (PNG‐FRIMS) for Addressing Climate Change**

#### **1. Background**

Constraints data is one of the PNG Forest Resource Information Management System (PNG‐FRIMS) data sets developed in the JICA‐PNGFA Project. The data was sourced from legacy Forest Inventory Mapping System (FIMS). Constraints is significant information for PNG Forest Authority (PNGFA) since it defines natural conditions and constrains to logging activities. However, PNGFA, realizing some errors in the legacy data set, replaced it with a corrected data set.

To update constraints data, available and efficient data and methods were considered. Constraints data covers entire PNG and it should have enough accuracy while maintaining sufficient performance in actual use on PNG‐FRIMS. The data and methods used are shown in section 3. Constraints layers in PNG‐FRIMS were updated in December 2016.

This data set is mainly used to plan, control and monitor logging operations to assist in forest management decision‐making.

## **2. Constraints Definition**

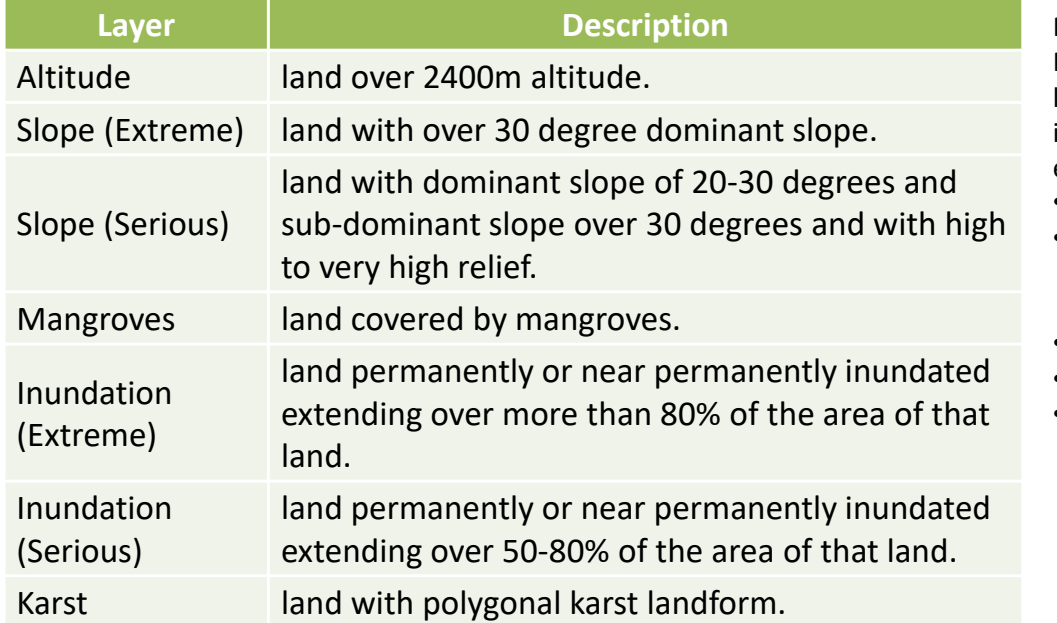

The criteria for each constraint are defined in FIMS as described below.

Note: PNG Logging Code of Practice allows that selection logging in PNG may be practiced in forest areas which are not excluded by the following criteria:

- slope steeper than 30 degrees
- in areas of high relief on slopes steeper than an average of 25 degrees
- permanently inundated land
- limestone country (karst)
- mangrove areas

Constraints data was updated by the method shown in the table below.

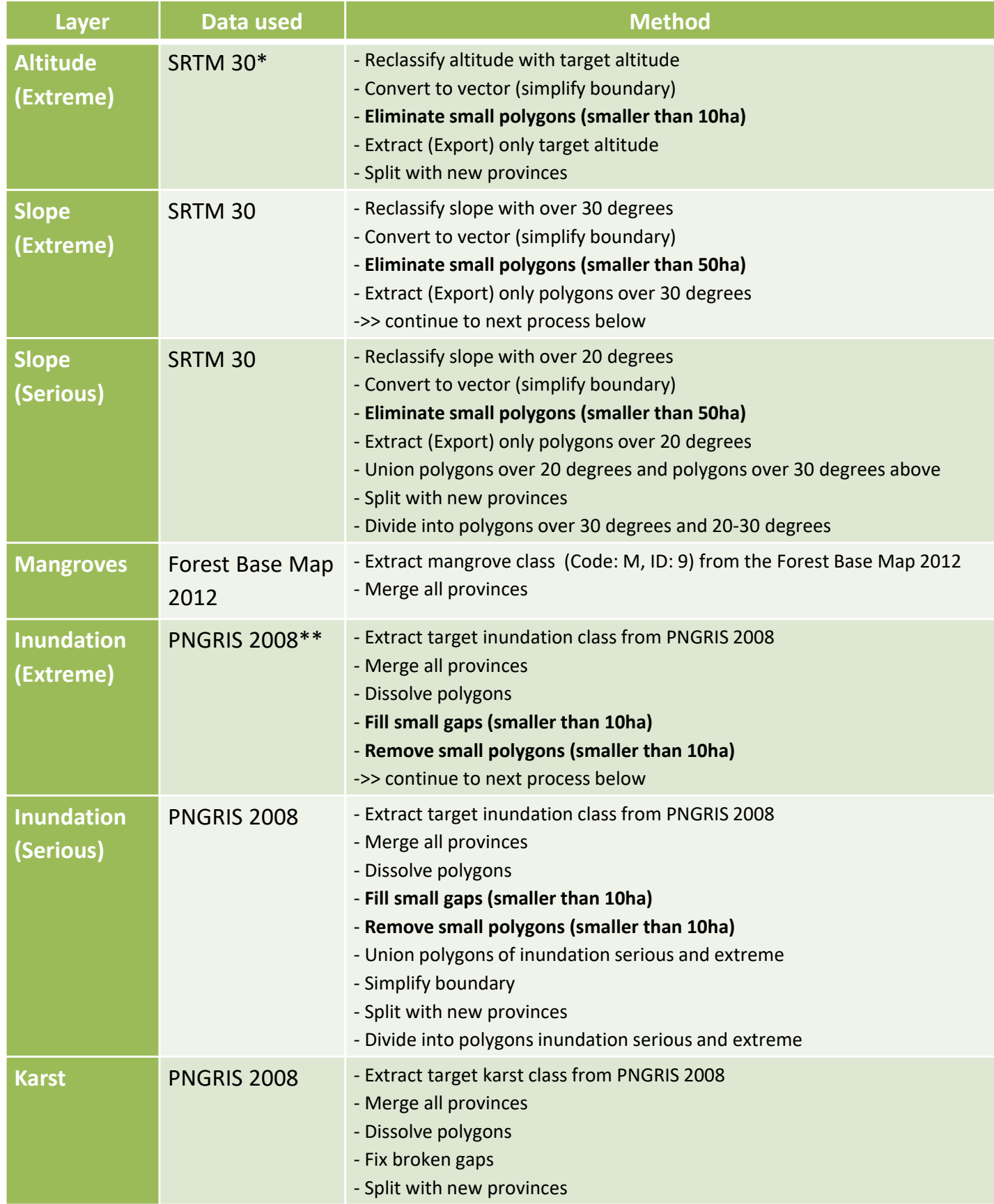

\* Shuttle Radar Topography Mission (SRTM) 1 Arc‐Second Global, https://lta.cr.usgs.gov/SRTM1Arc

\*\* University of Papua New Guinea, 2008. Papua New Guinea Resource Information System

# 4. Updated Constraints layer

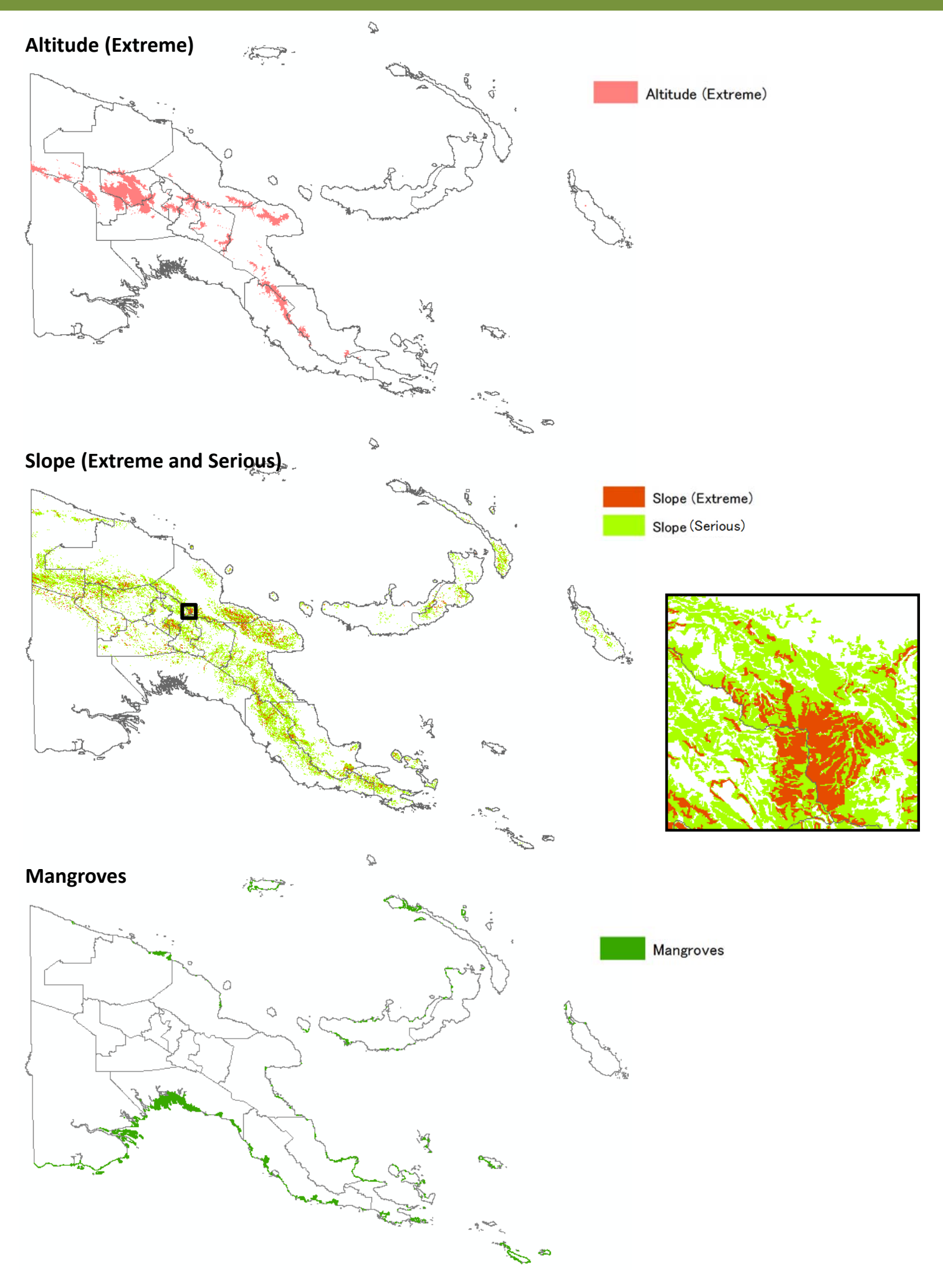

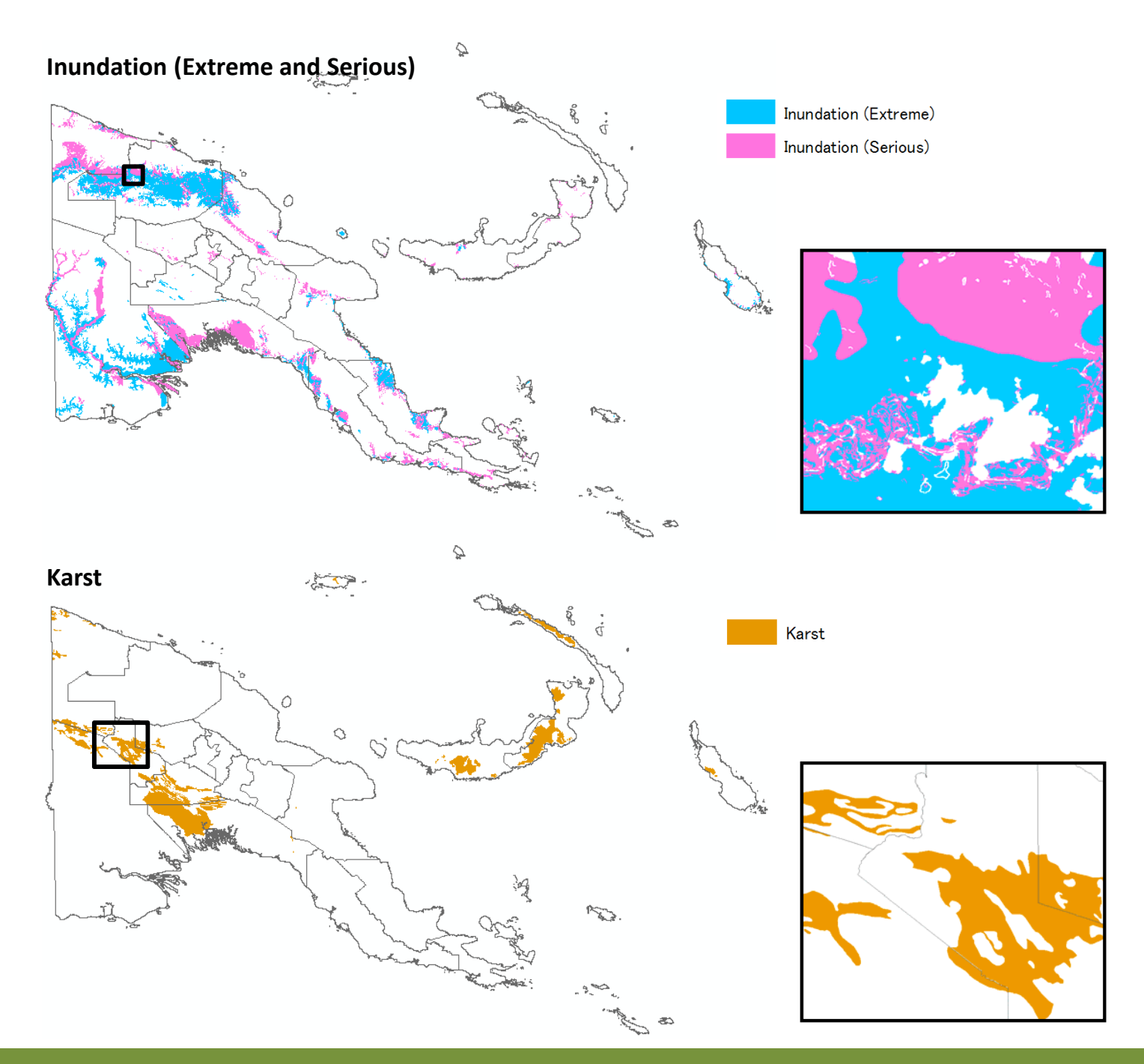

### **5. References**

McAlpine, J. and Quigley, J., 1998, 'Forest Resources of Papua New Guinea Summary Statistics from the Forest Inventory Mapping (FIM) System'. Coffey MPW Pty Ltd for AusAID and PNGFA

Bryan, J.E. and Shearman, P.L., 2008, 'Papua New Guinea Resource Information System Handbook 3rd Edition. PNGRIS Publication No. 7.' University of Papua New Guinea, Port Moresby, Papua New Guinea

JICA and PNGFA, 2016, '2014‐2019 JICA‐PNGFA Project Outline ‐ JICA‐PNGFA Forestry Project 2014‐ 2019 Fact Sheet No.1'. Papua New Guinea Forest Authority, Port Moresby, Papua New Guinea

JICA and PNGFA, 2018, 'Papua New Guinea Forest Resource Information Management System ‐ JICA‐ PNGFA Forestry Project 2014‐2019 Fact Sheet No.3'. Papua New Guinea Forest Authority, Port Moresby, Papua New Guinea

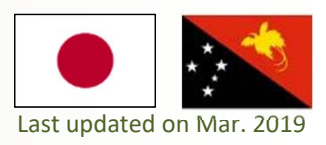